## **HOW TO ENROLL EMPLOYEES IN EPIC GO-LIVE TRAINING**

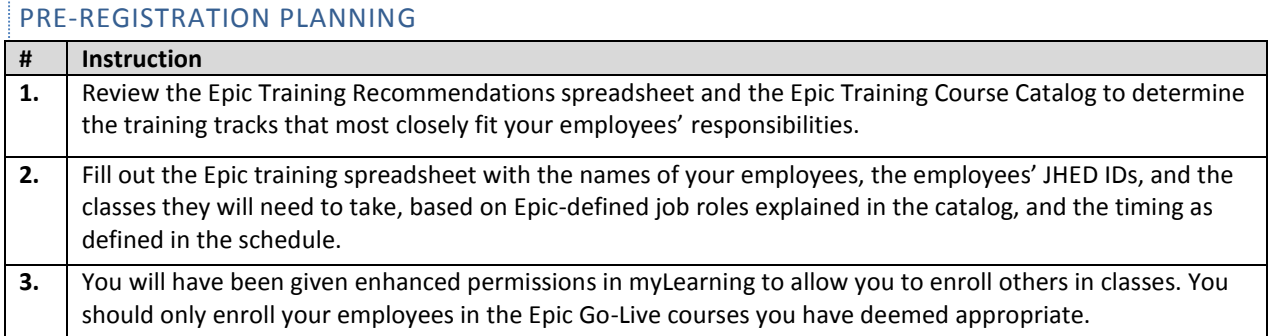

Now you may begin registering your employees for classes.

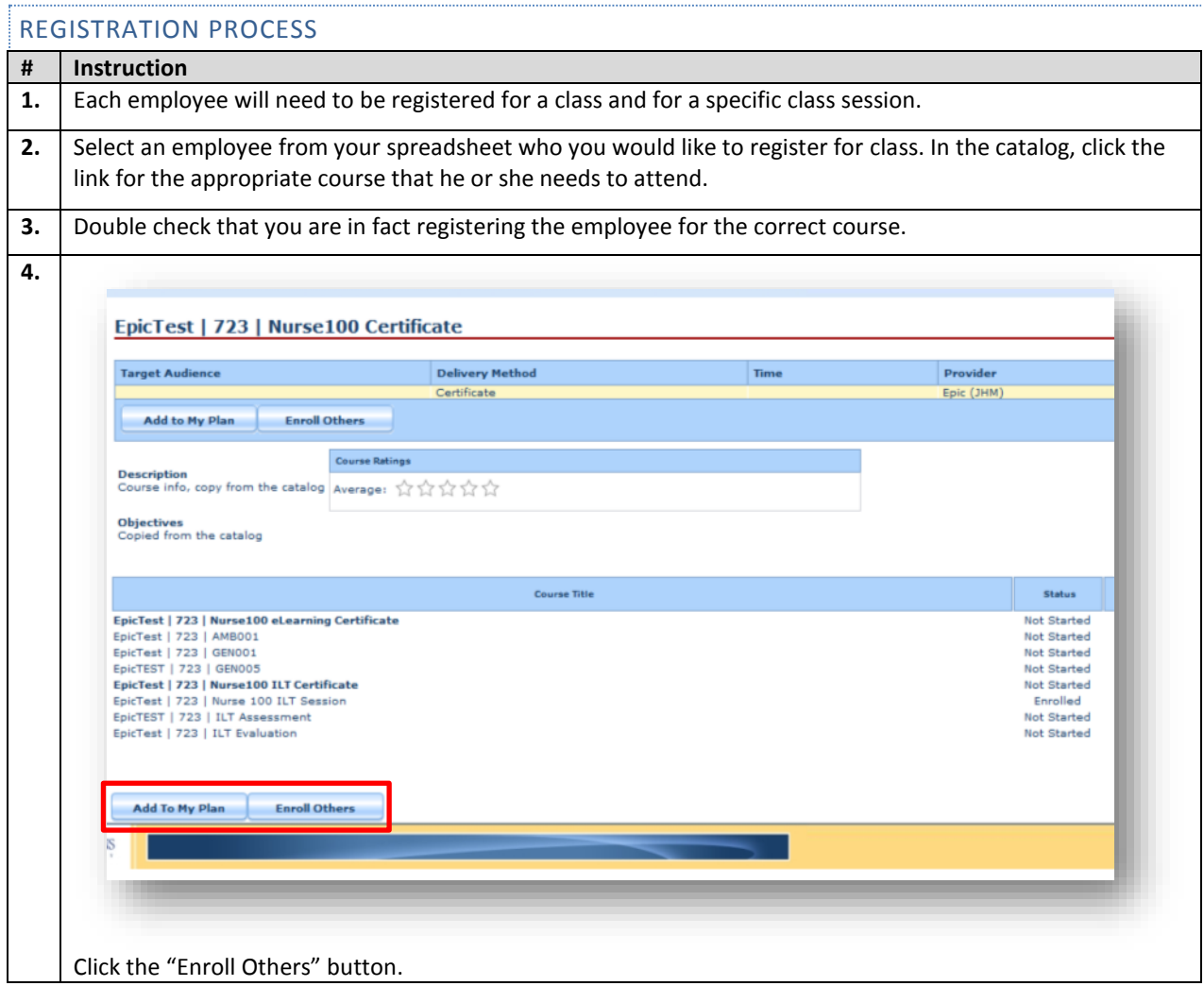

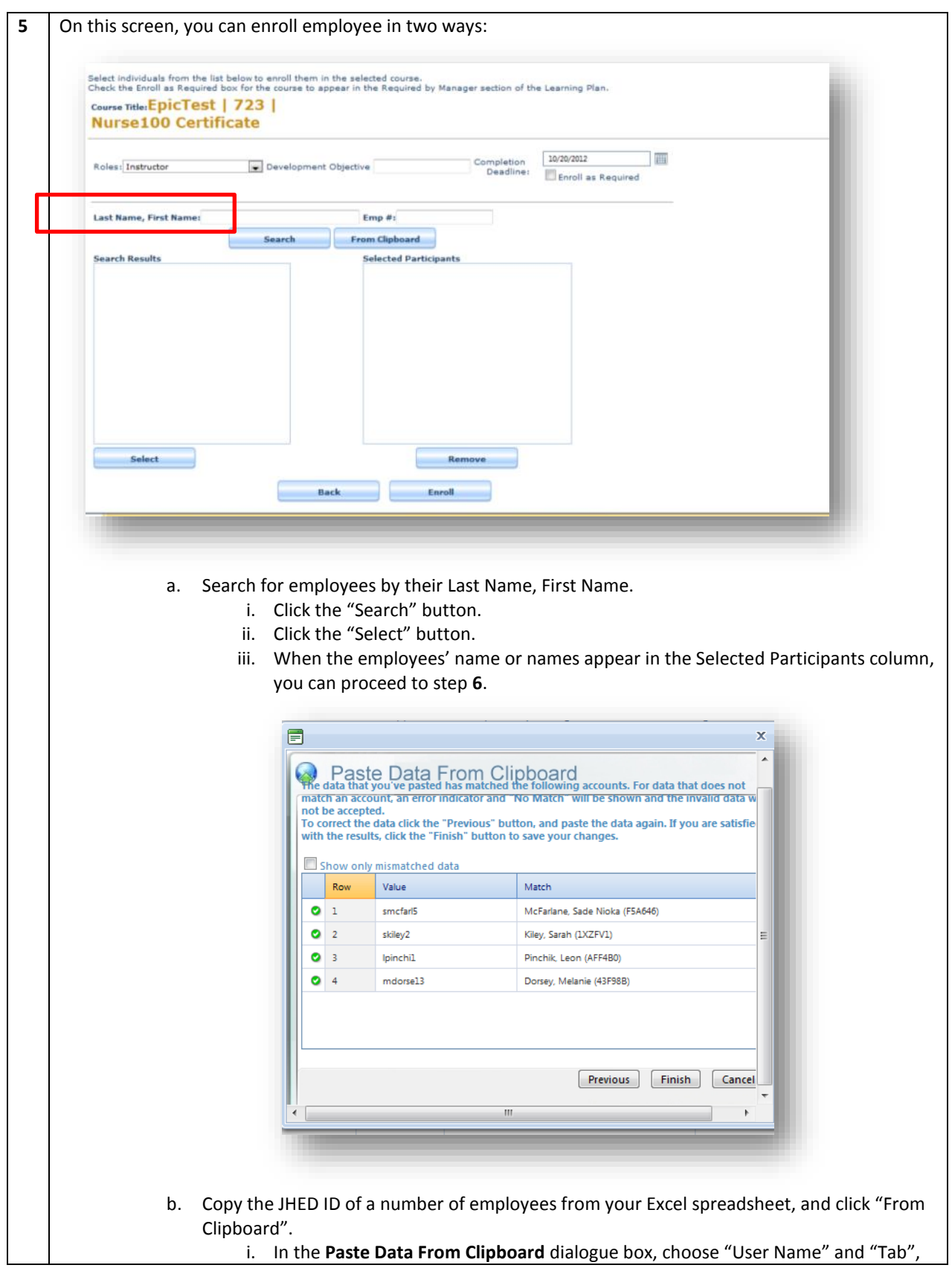

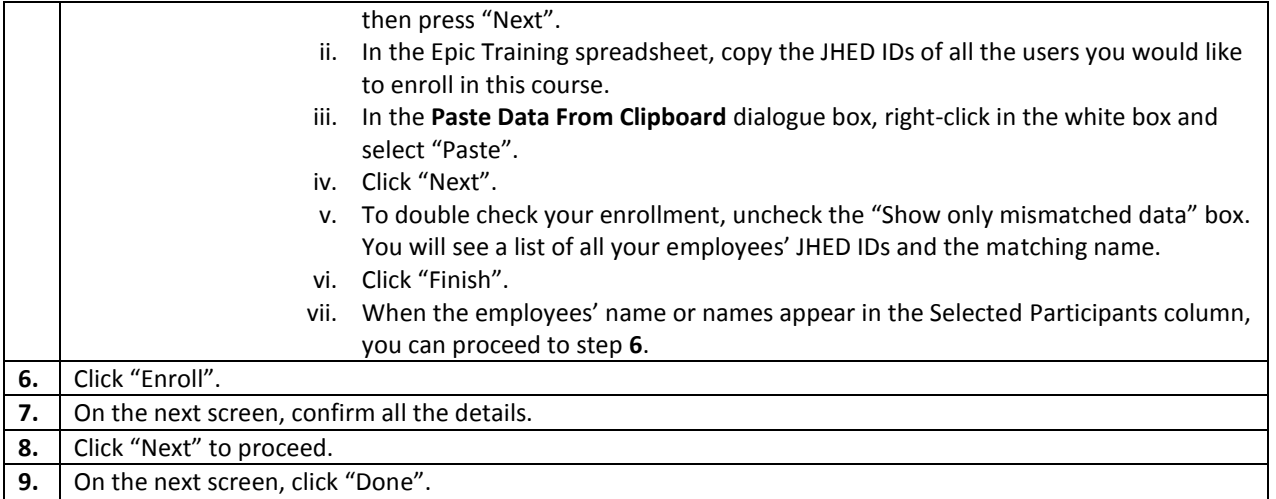

Now, you will need to schedule your employees for specific dates and times.

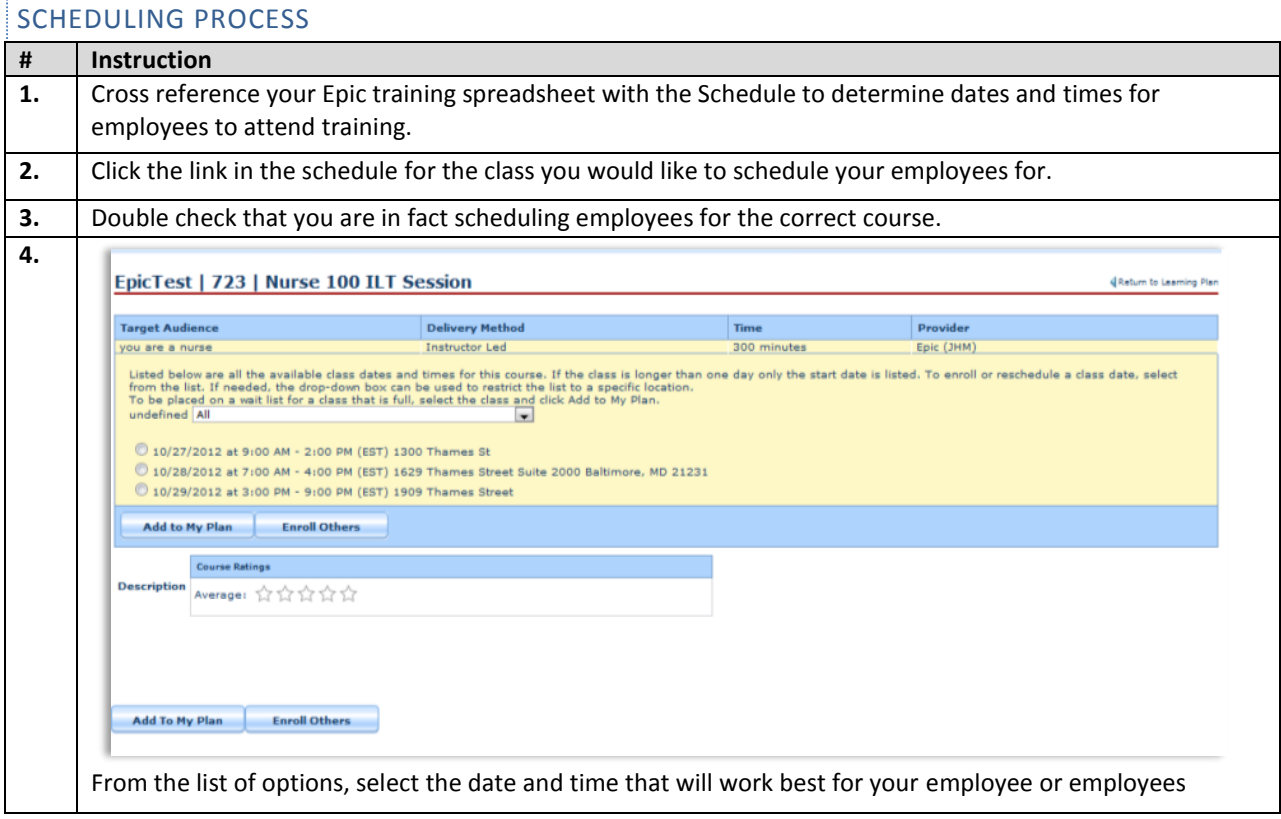

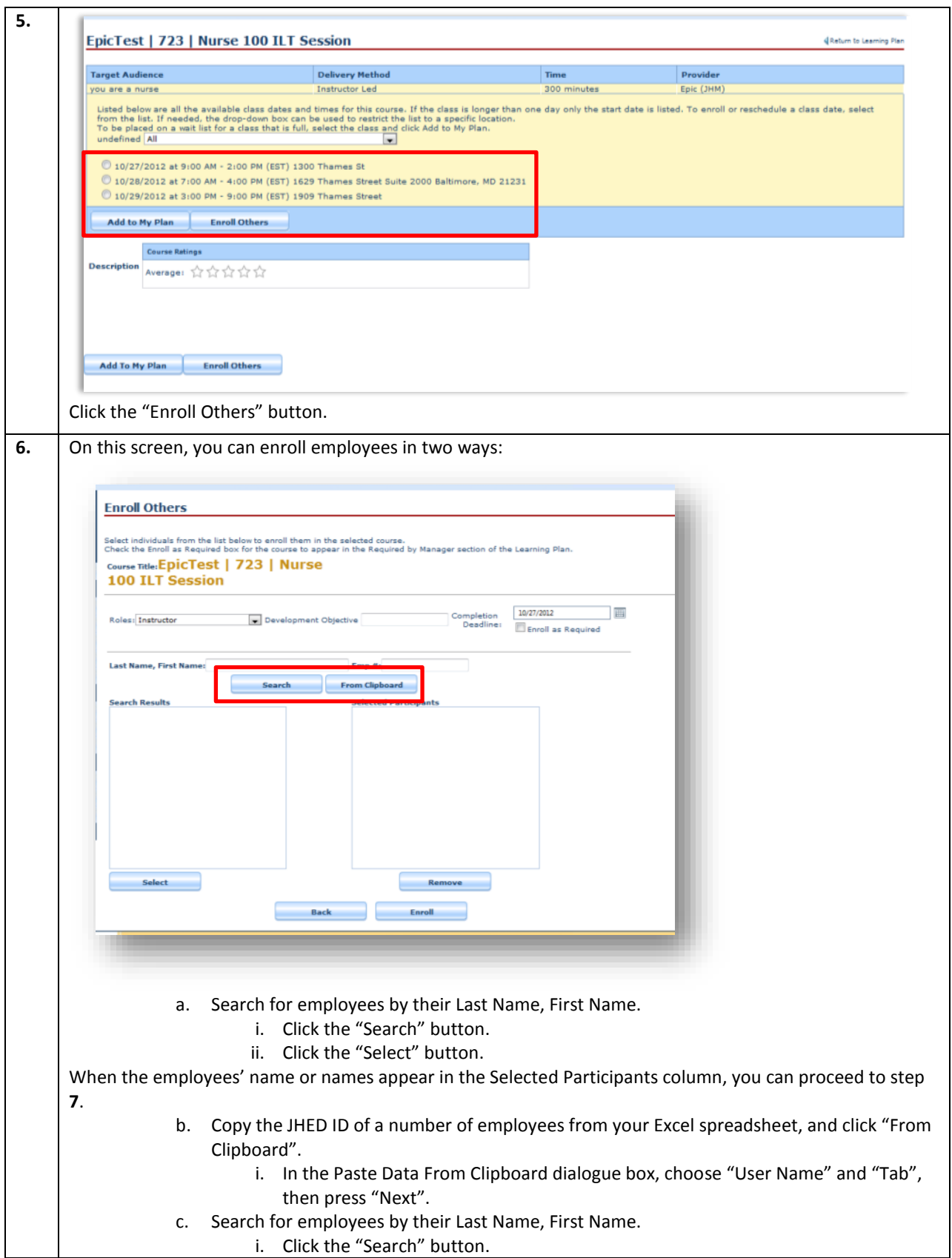

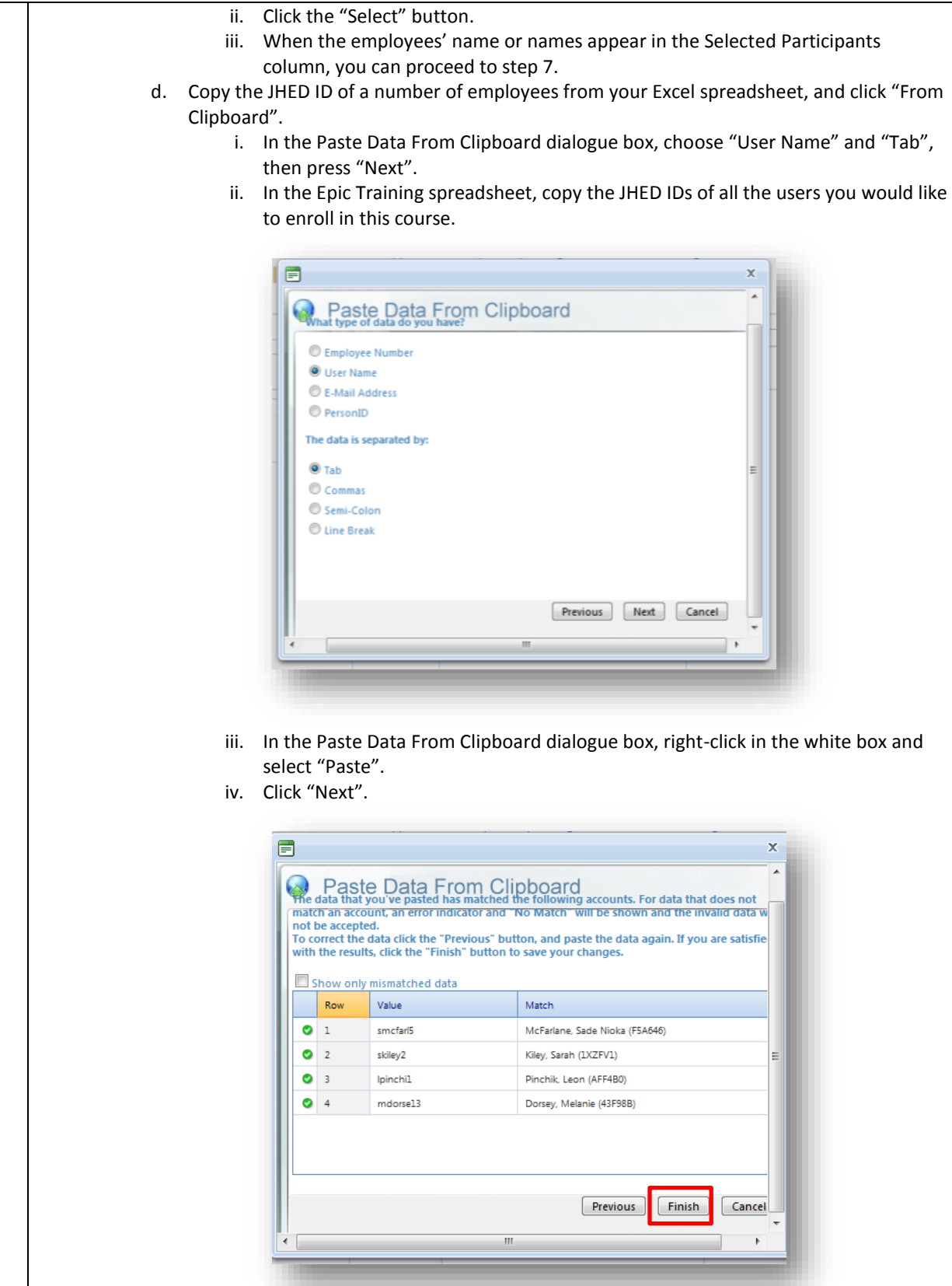

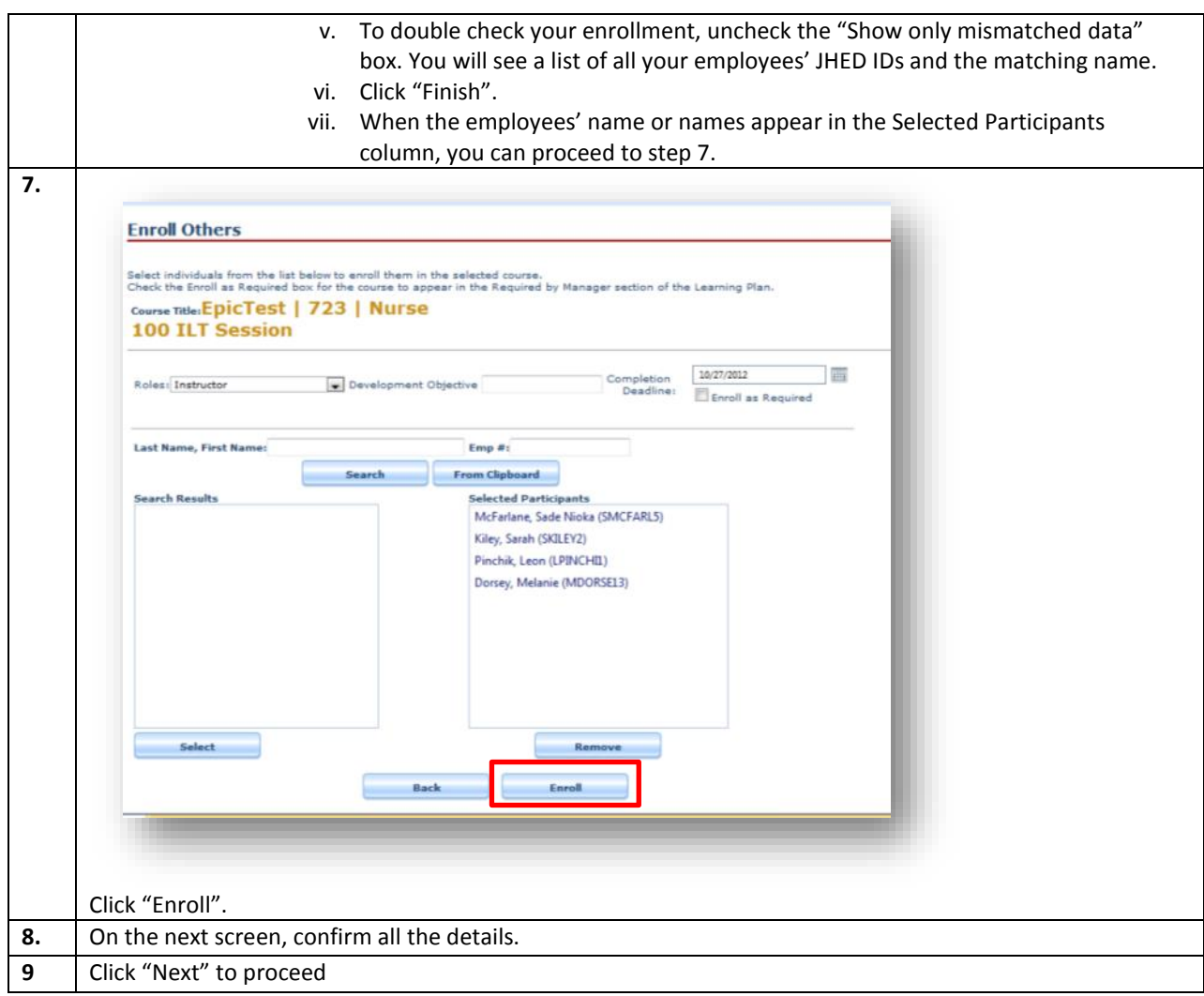

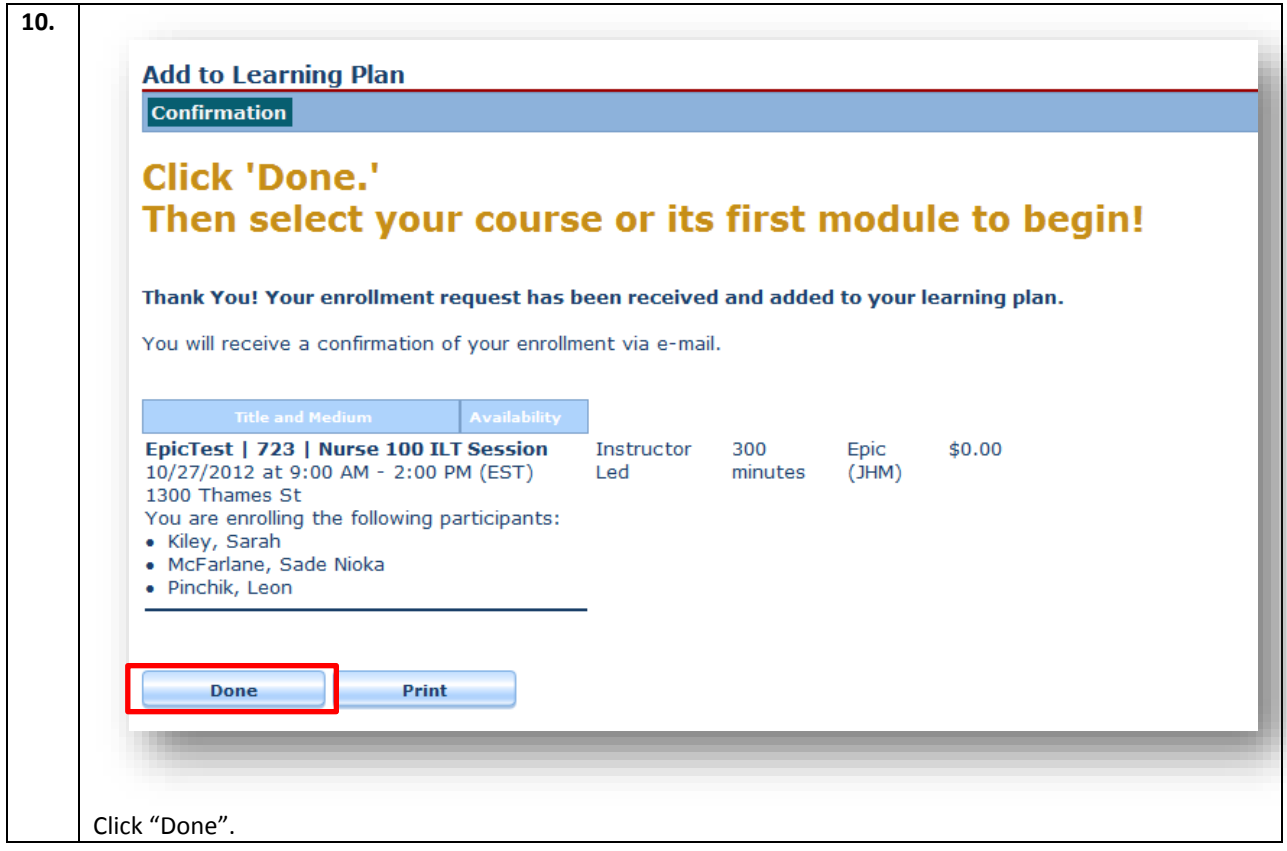